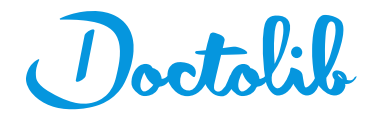

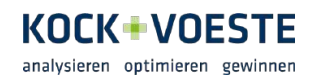

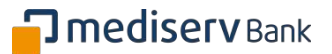

# Richtig abrechnen nach GOÄ –

# 6 Tipps zur Steigerung

# der Wirtschaftlichkeit

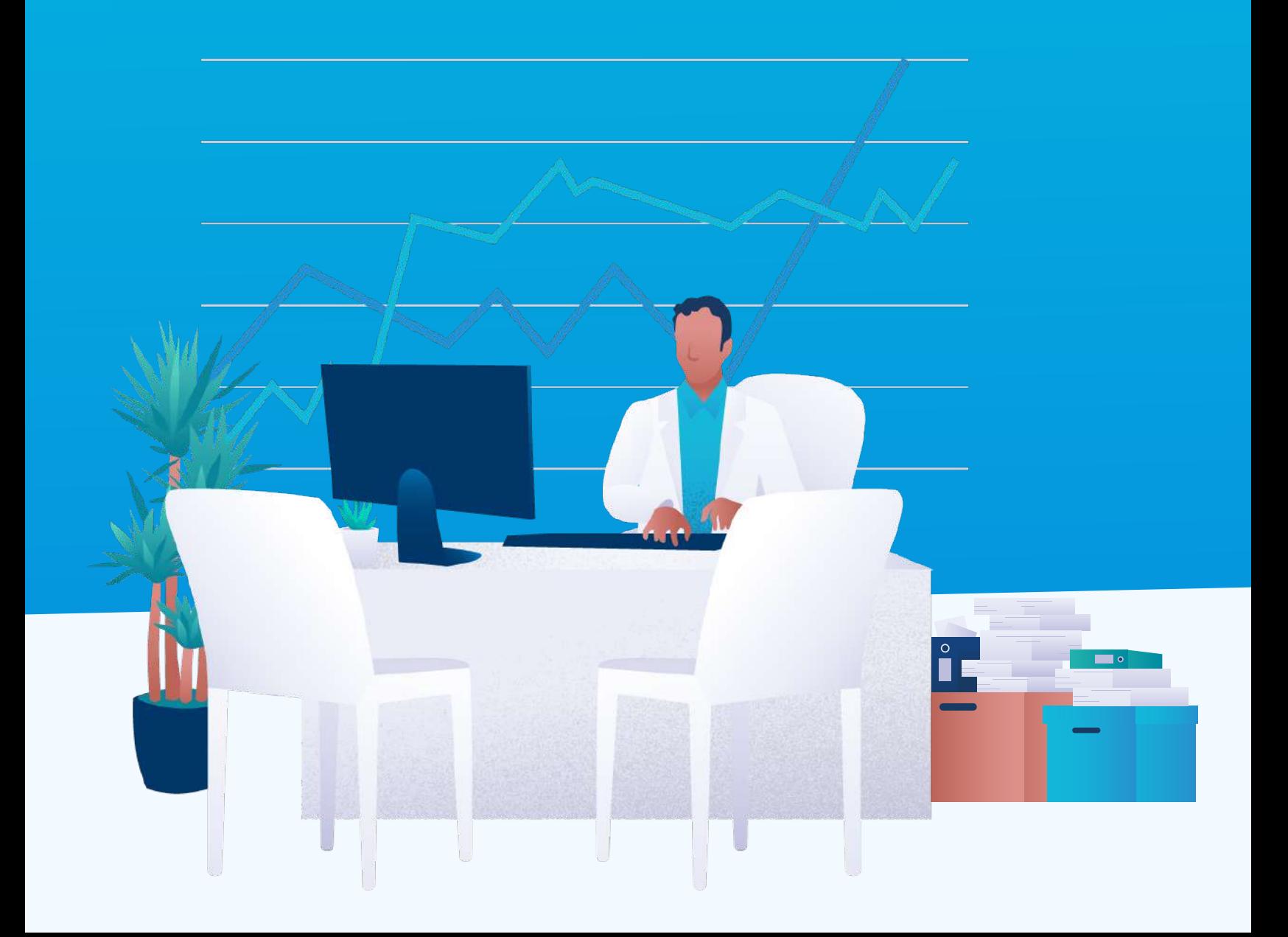

## GOÄ – warum es wichtig ist, sich auszukennen

In Deutschland dürfen approbierte Ärzt:innen keine selbst kalkulierten Honorare für medizinische Leistungen verlangen, sondern sind nach dem ärztlichen Berufsrecht an die Gebührenordnung für Ärzte (GOÄ) gebunden. Sie regelt die Abrechnung der ärztlichen Leistungen außerhalb der vertragsärztlichen Versorgung in Deutschland. (1)

Eine nach den Vorschriften der GOÄ erstellte Privatliquidation erhalten demnach sowohl Privatpatient:innen als auch gesetzlich Versicherte im Fall der sogenannten Individuellen Gesundheitsleistungen oder bei Wahl des Kostenerstattungsverfahrens. Dabei unterliegt ihr Preisbestimmungsrecht geringeren Einschränkungen, als es im System der gesetzlichen Krankenversicherung der Fall ist. (2)

Viele, insbesondere niedergelassene Ärzt:innen, sind bei der Abrechnung jedoch zurückhaltend wenn es z. B. um den Einsatz der Faktorsteigerung geht. Zumeist, weil sie Rückfragen von Patient:innen oder Kostenträgern scheuen. Dabei ist die variable Abrechnung in der GOÄ ausdrücklich vorgesehen. (3)

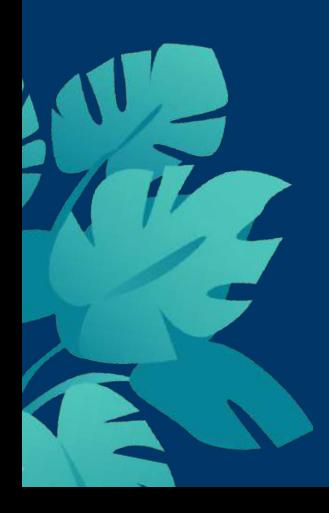

# 1. § 5 GOÄ - diesen Paragraphen sollten Sie kennen

Gemäß § 5 GOÄ sind bei der Abrechnung der ärztlichen Leistungen 3 Gebührenrahmen zu berücksichtigen: der ärztliche, medizinisch-technische und technische Gebührenrahmen. (4), (5) In allen 3 Gebührenrahmen sind sogenannte Schwellenwerte zu finden. Dabei handelt es sich um den Steigerungsfaktor für die Leistungen, bis zu dem keine Begründung für die Berechnung der Gebühren anzugeben ist. Er kann quasi als der Durchschnittswert einer Leistung angesehen werden. (6)

Einen Überblick über die einzelnen Gebührenrahmen, den jeweils möglichen Steigerungsfaktoren und zu beachtenden Schwellenwerten gibt die nachfolgende Tabelle:

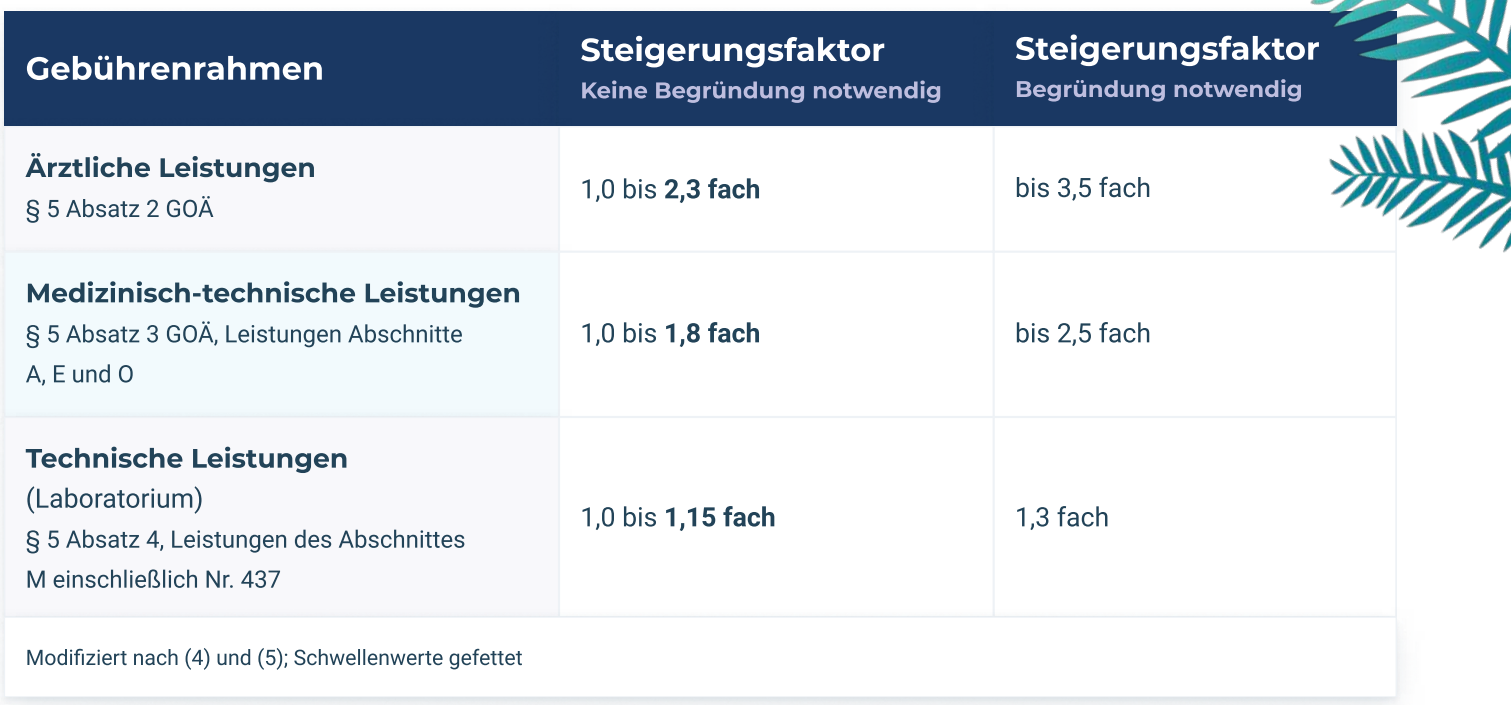

Wie Sie mit diesen Informationen - nahezu ohne Mehraufwand - die Profitabilität Ihrer Praxis steigern können, haben wir in 6 einfach umsetzbaren Tipps für Sie zusammengestellt.

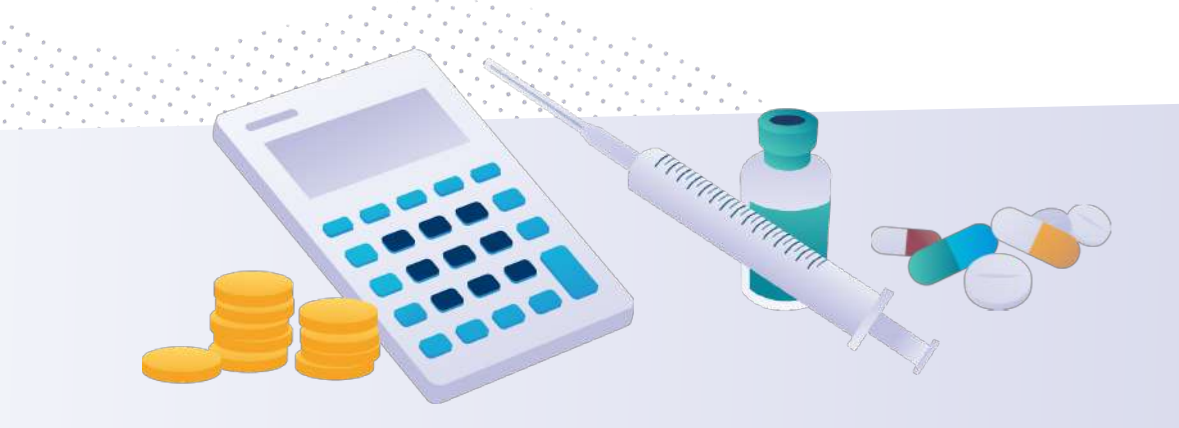

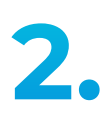

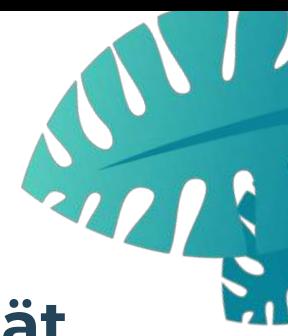

## 6 Tipps, mit denen Sie die Profitabilität Ihrer Praxis steigern können

Zeit ist Geld – das gilt auch in der Praxis und nirgendwo ist Zeit ein kostbareres Gut, wenn es um die Gesundheit und Behandlung von Patient:innen geht. Mit welchen kleinen Anpassungen Sie die Profitabilität Ihrer Praxis steigern können, zeigen die nachfolgenden Tipps.

## 1. Tipp: Faktorsteigerung nach § 5 der GOÄ richtig nutzen

Über den Steigerungsfaktor (siehe Tabelle S. 3) darf der Arzt / die Ärztin selbst unter Berücksichtigung der Schwierigkeit und des Zeitaufwandes der einzelnen Leistung sowie der Umstände bei der Ausführung nach billigem Ermessen bestimmen. Patient:innen oder Versicherungen haben hierüber keine Entscheidungsgewalt. Dabei kann die Schwierigkeit der einzelnen Leistung auch durch die Schwierigkeit des Krankheitsfalles begründet sein. (4)

Folglich ergibt sich zum Beispiel, dass Leistungen, die überdurchschnittlich schwierig sind, über dem Schwellenwert abzurechnen sind. Leistungen, die eher mit unterdurchschnittlichem Aufwand erbracht werden, können hingegen unter dem Schwellenwert abgerechnet werden. (6) Die nachfolgende Tabelle auf Seite 5 zeigt Beispiele aus der Praxis, die eine Steigerung über den Schwellenwert von 2,3 bei ärztlichen Leistungen rechtfertigen können. (7)

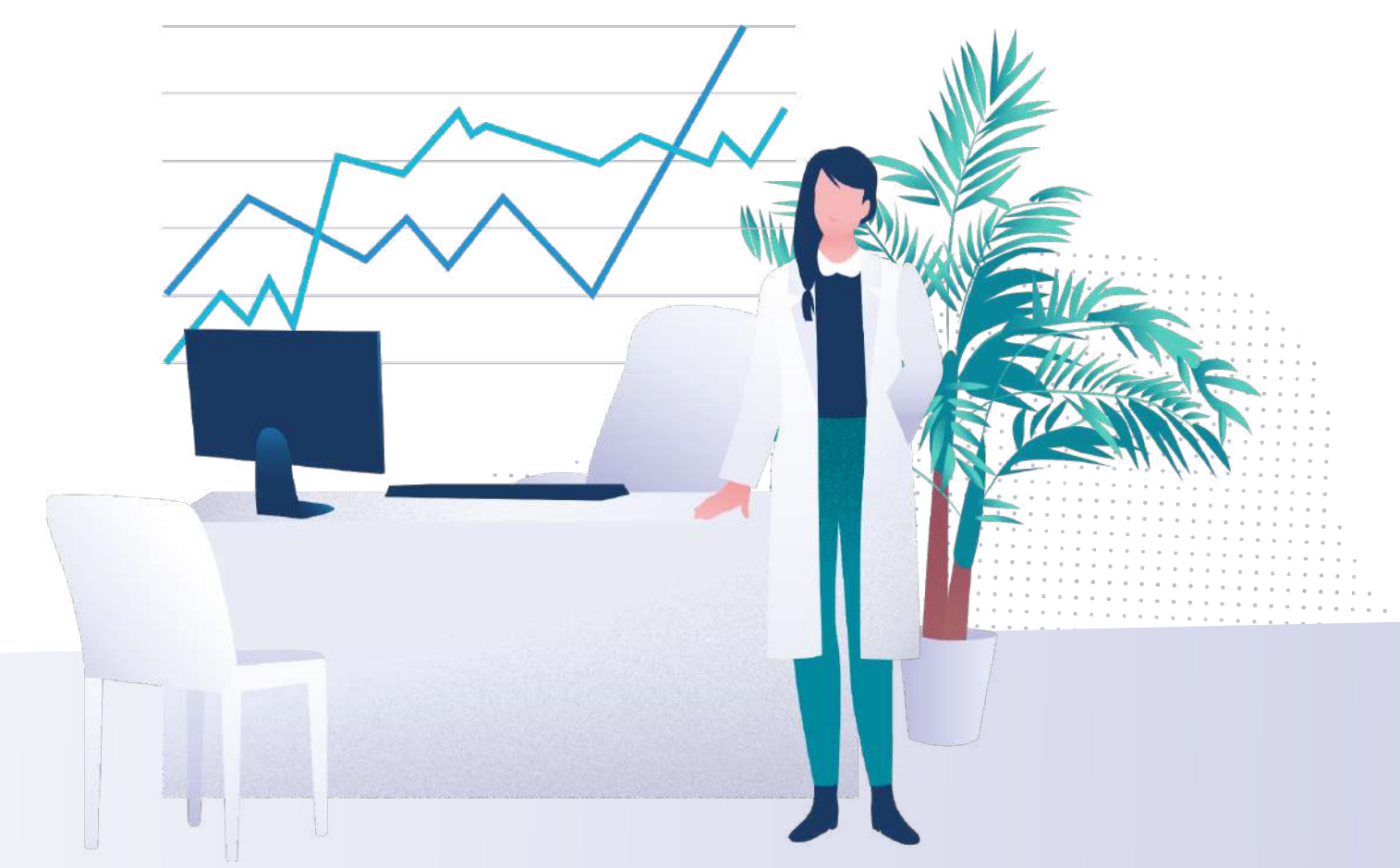

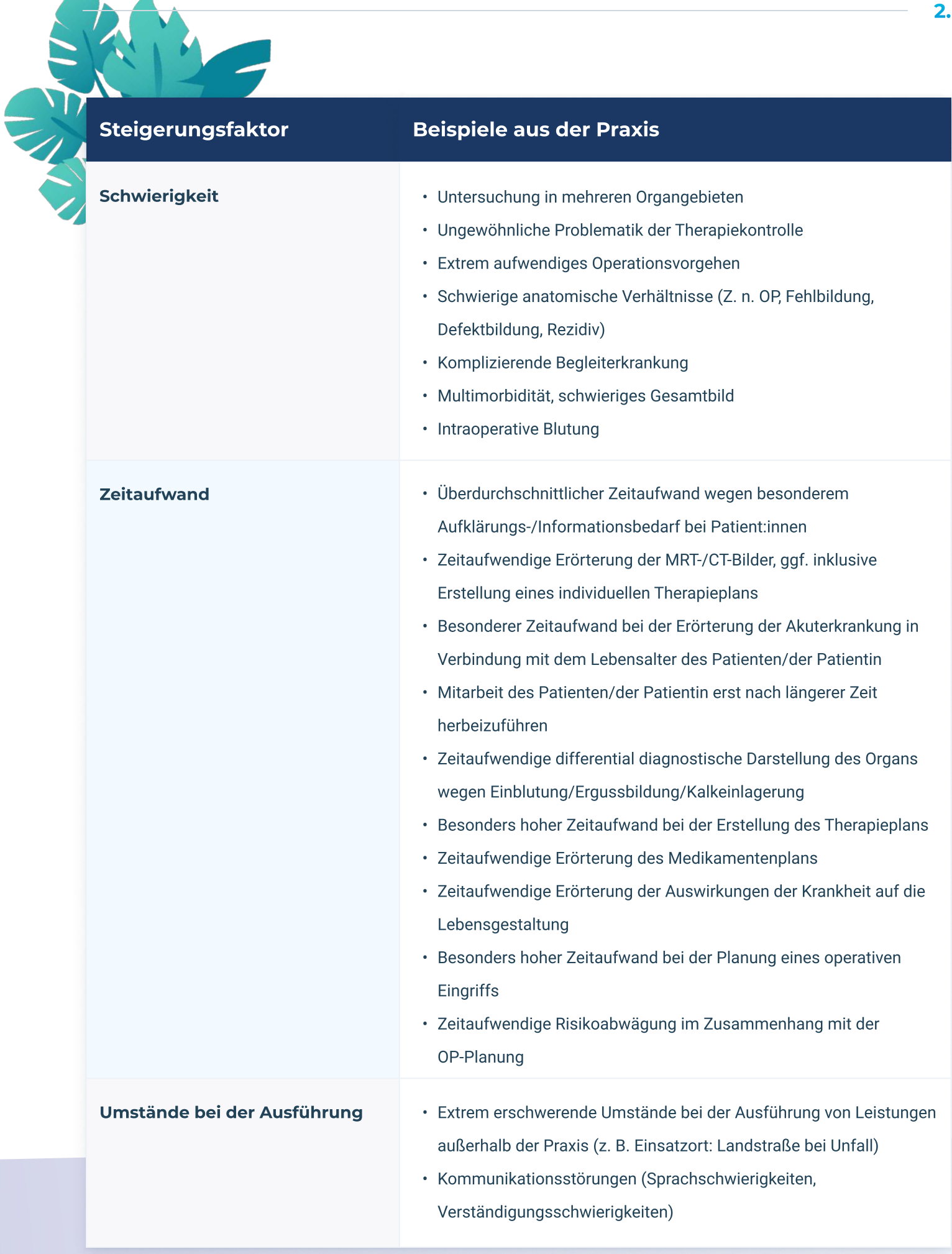

### 2. Tipp: Mit verständlichen Begründungen den Abrechnungsprozess vereinfachen

Mit einer verständlichen und nachvollziehbaren Begründung lassen sich die meisten Rückfragen verhindern. Dabei sollten Sie auf allgemeine Floskeln wie "erhöhter Zeitaufwand" oder "technisch schwierig" verzichten. Bedenken Sie auch, dass auf Verlangen die Begründung näher erläutert werden muss. Eine gute und vollständige Leistungsdokumentation ist hierfür unerlässlich, denn die Begründung muss sich dort auch wiederfinden. Wird beispielsweise eine Sonographie mit der Begründung "erhöhter Aufwand" abgerechnet, im Befund hingegen nur mit "Oberbauchsono o. B." beschrieben, ist die Abrechnung so nicht haltbar. Dies gilt auch, wenn tatsächlich eine erschwerte Darstellung und Beurteilung aufgrund von Luftüberlagerung vorlag. (6)

## mediserv Bank-Tipp

- · Begründen Sie individuell und für den Patienten/die Patientin verständlich
- Legen Sie immer wiederkehrende Begründungstexte in der Praxisverwaltungssoftware ab damit sparen Sie Zeit bei der Eingabe der Begründun
- Nutzen Sie den Gebührenrahmen zwischen 1,8 bis 2,5 bzw. 2,3 bis 3,5
- Auch der 3,2-fache oder 3,4-fache Steigerungsfaktor ist möglich

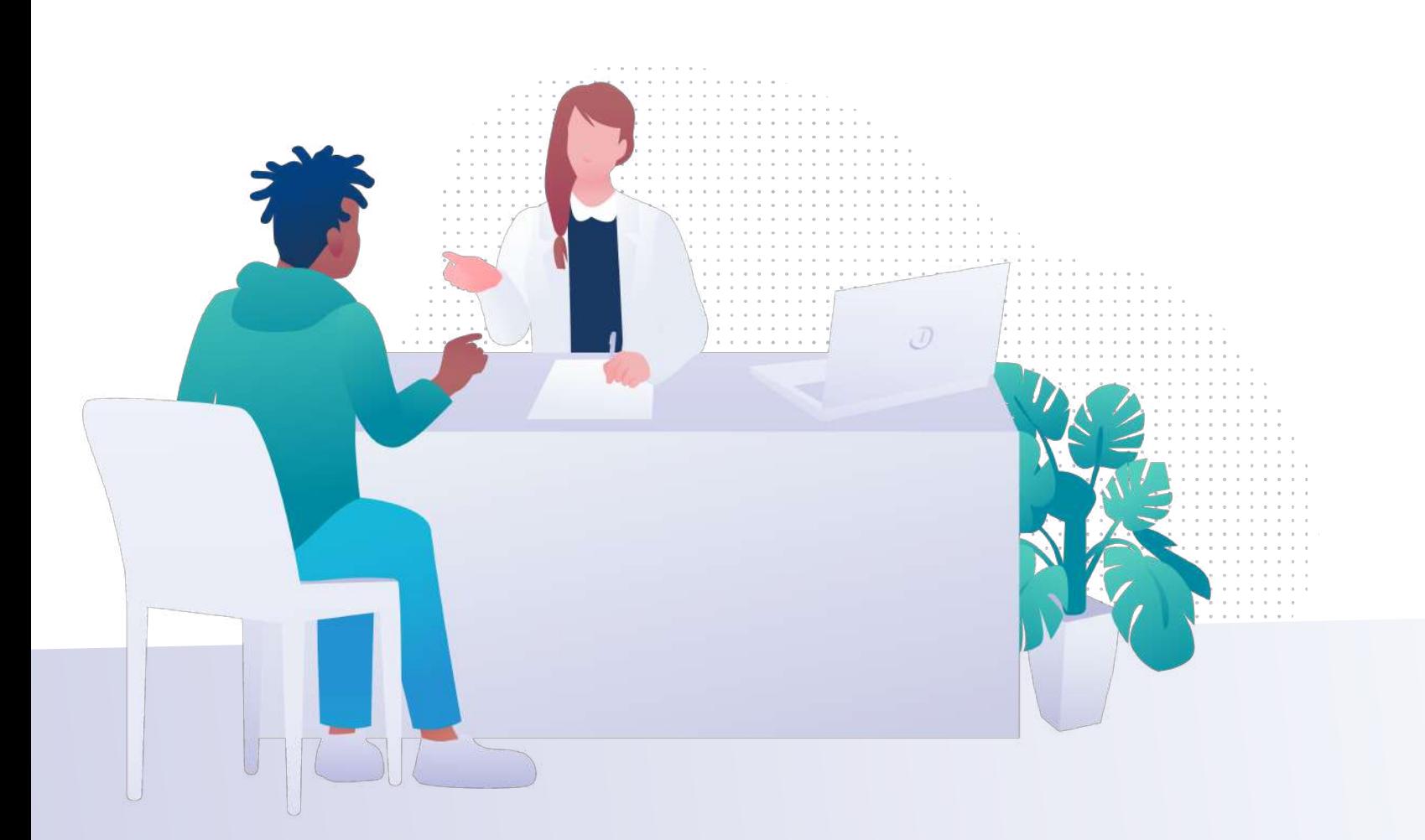

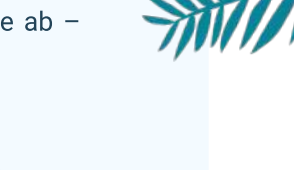

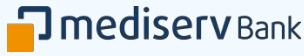

## 3. Tipp: Sachkosten und Auslagen richtig nach § 10 der GOÄ berechnen

Welche Auslagen neben den für die einzelnen ärztlichen Leistungen vorgesehenen Gebühren abrechenbar sind, zeigt die nachfolgende Übersicht. Generell gilt: Eine Berechnung von Pauschalen ist gemäß § 10 GOÄ Absatz 1 nicht zulässig. (4)

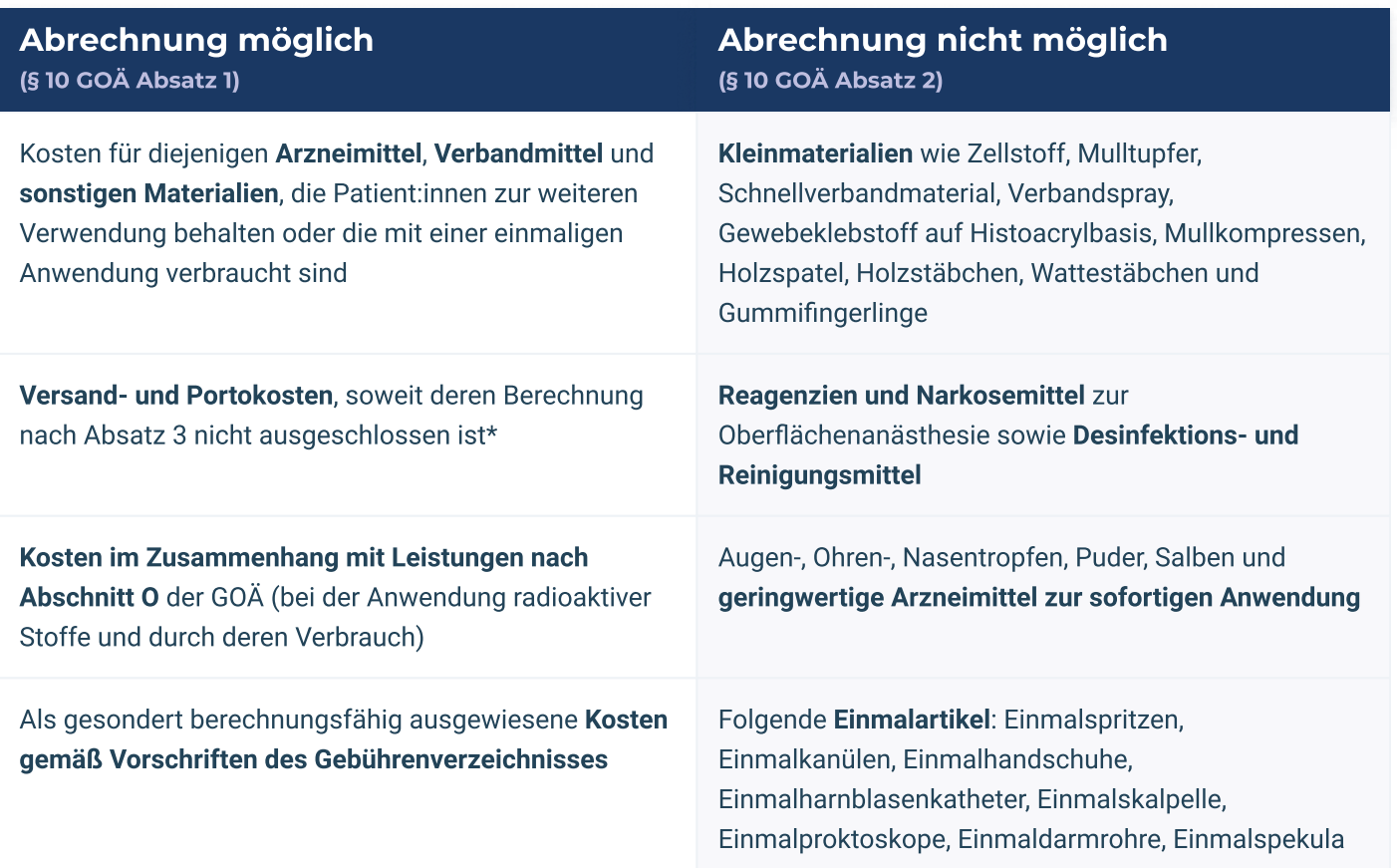

\*Anfallende Versand- und Portokosten können nur von dem Arzt/der Ärztin berechnet werden, dem/der die gesamten Kosten für Versandmaterial, Versandgefäße sowie den Versand oder Transport entstanden sind. Für die Versendung der Arztrechnung dürfen Versand und Portokosten nicht berechnet werden.

Modifiziert nach (4)

## **(i) Kock + Voeste-Tipp**

- · Ermitteln Sie die Kosten für Ihre Auslagen regelmäßig und passen Sie die Beträge in der Praxissoftware an (Beispiel: Portokosten)X
- · Denken Sie im Rahmen der Wundversorgung, ambulanter Operationen oder Infusionen auch an die Sachkosten - diese werden hier häufig vergessen
- i Bei einem Betrag von über 25,56 € darf die PKV einen Beleg oder sonstigen Nachweis von Ihnen fordern

### 4. Tipp: Beratungsleistungen richtig abrechnen

Um Beratungsleistungen abzurechnen, stehen in der GOÄ mehrere Gebührenpositionen zur Verfügung. Am häufigsten zur Anwendung kommt die Gebührenposition 1: eine herkömmliche Beratung, die auch per Telefon erfolgen kann. Darüber hinaus können Beratungsleistungen aber auch über die Gebührenpositionen 3 und 34 abgerechnet werden. Die nachfolgende Tabelle gibt einen Überblick. Bedenken Sie dabei, dass Beratungsleistungen, neben Leistungen nach den Abschnitten C (ab Leistungsziffer 200), bis O im Behandlungsfall nur einmal berechnungsfähig sind. (2) , (8)

#### Gebührenpositionen zu Beratungsleistungen

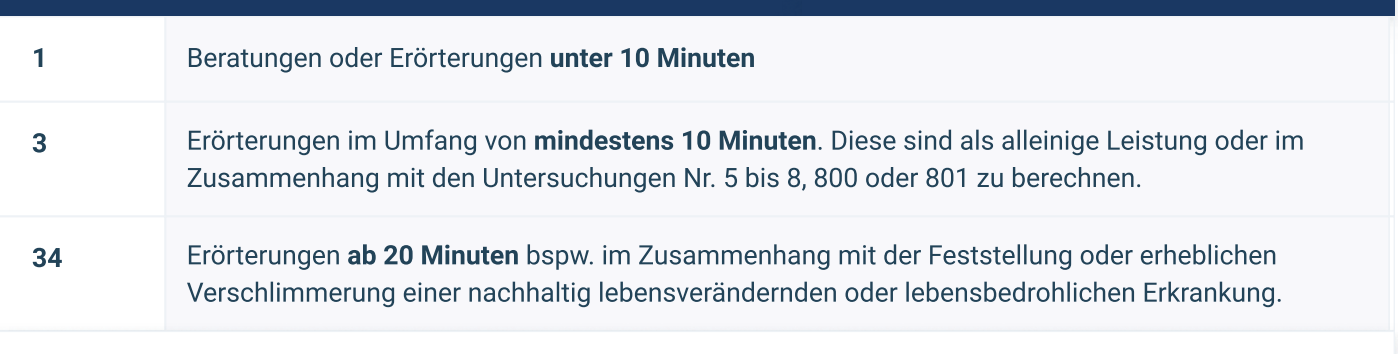

Modifiziert nach (2), (8)

## Extra-Tipp:

Wenn Sie im Zusammenhang mit Untersuchungsleistungen zeitintensive, ausführliche Beratungen Ihrer Patient:innen durchführen, denken Sie bei der Gebührenposition 1 an den Einsatz des Steigerungsfaktors! (8)

### mediserv Bank-Tipp

- Denken Sie an die Zuschläge zu den Beratungs- und oder Untersuchungsleistungen: außerhalb der Sprechstunde, zu Unzeiten, am Wochenende und an Feiertagen gelten Zuschläge
- Denken Sie auch an den Zuschlag für Kinder bis zum vollendeten 4. Lebensjahr. Hier gilt der Zuschlag K1 bzw. K2 (im Rahmen des Hausbesuches)

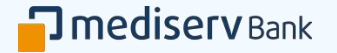

2.

### 5. Tipp: Privatleistungen sichtbar machen

Etwa 30 Millionen der Deutschen nutzen das Internet mehrmals täglich, 10,7 Millionen sogar fast die gesamte Zeit. (9) Dabei geht es jedoch nicht nur um Shopping und das Streamen von Filmen, ein ganz wesentlicher Grund ist auch die Informationsbeschaffung. (10) Gemäß einer Studie der Techniker Krankenkasse ist das Internet – nach dem Arzt/der Ärztin – die zweitwichtigste Informationsquelle für Gesundheitsinformationen. Bereits heute nutzen 77 % der Menschen das Internet, um sich über Gesundheitsthemen zu informieren. (11) Deswegen ist es wichtig, dass auch Sie mit Ihren Leistungen im Internet präsent sind. Das sollte auf der eigenen Website geschehen, aber darüber hinaus helfen Portale wie Doctolib dabei Ihre Sichtbarkeit deutlich zu erhöhen. So sind Sie auch für potentielle Neupatient:innen besser auffindbar.

Auch lassen sich IGeL noch prominenter präsentieren, sodass diese für Patient:innen leicht zu finden und dann direkt online buchbar sind. Bereits heute nutzen 5 Millionen Patient:innen in Deutschland monatlich www.doctolib.de, um Termine zu vereinbaren (Stand Juni 2021).

## Doctolib-Tipp:

Kennen Patient:innen Sie bisher noch nicht, können Sie über Ihre Fachrichtung und Ihr Leistungsspektrum auf der [Doctolib-Plattform](https://www.doctolib.de/?utm_medium=organic&utm_content=cnt_DE_Brochure_Generic_GOAEBilling) gefunden werden. Patient:innen können beispielsweise direkt nach bestimmten Leistungen, Terminarten und Symptomen suchen, was Ihre Sichtbarkeit zusätzlich erhöht!

Doctolil

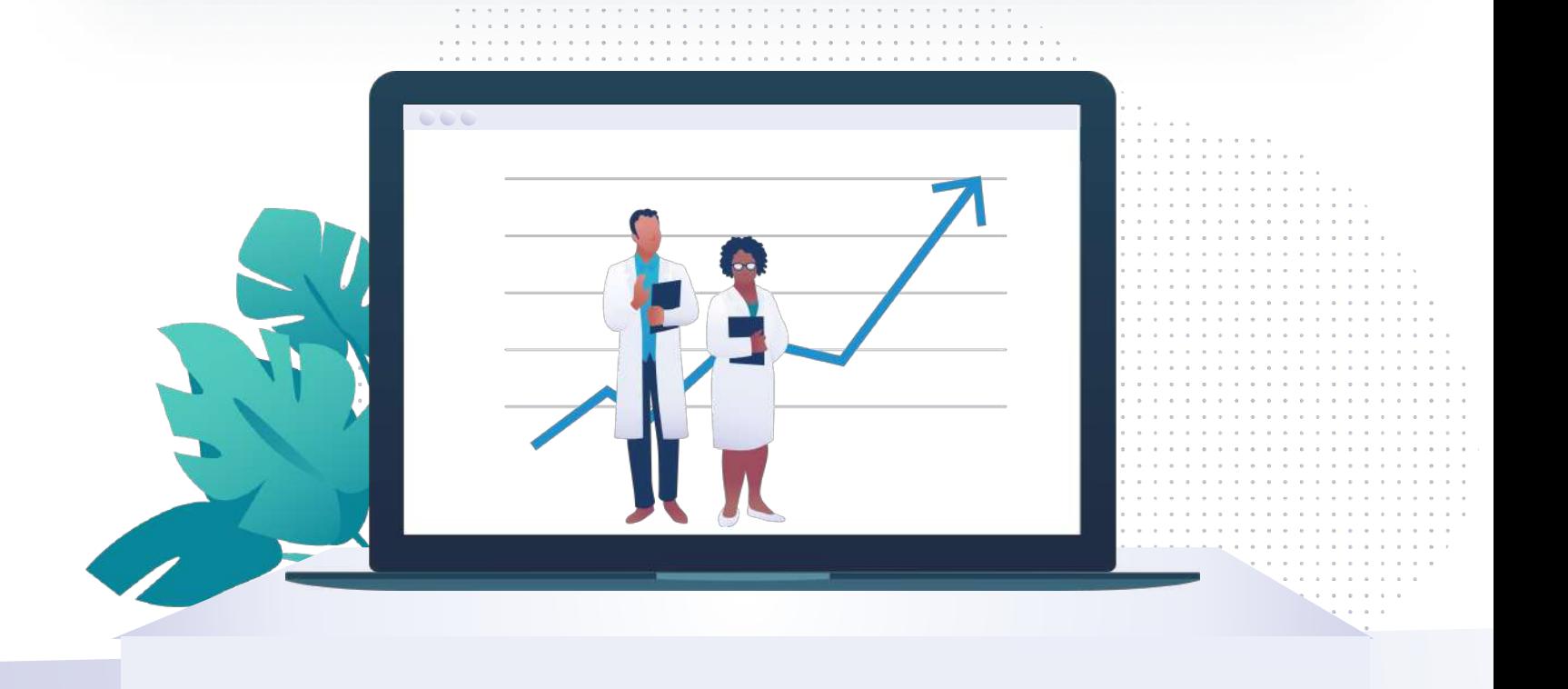

#### 6. Tipp: Patientenstamm ausbauen und Patientenfluss optimieren

Wie sieht es in Ihrem Wartezimmer aus? Haben Sie noch Platz für neue Patient:innen? Oder ist Ihr Wartezimmer bereits gut gefüllt und Sie wünschen sich eher Unterstützung dabei, die Patientenströme gezielt zu steuern? Hierbei kann Ihnen ein digitales Terminmanagement wie Doctolib helfen, dies entsprechend Ihrer Bedürfnisse umzusetzen. Legen Sie fest, welche Terminarten und Zeitfenster für welche Patientengruppen online buchbar sein sollen. Geben Sie PKV-Terminslots kurzfristig für GKV-Patienten zur Onlinebuchung frei, um eine optimale Auslastung zu erzielen. Lassen Sie sich von einer digitalen Warteliste unterstützen, kurzfristig abgesagte Termine schnell wieder aufzufüllen. So steuern Sie gezielt die Patientenströme in Ihrer Praxis und erhöhen gleichzeitig die Wirtschaftlichkeit.

## Doctolib-Tipp:

Wirken Sie Terminausfällen durch [automatische Terminerinnerungen per SMS und/oder E-Mail](https://info.doctolib.de/terminausfalle-reduzieren/?utm_medium=organic&utm_content=cnt_DE_Brochure_Generic_GOAEBilling) entgegen. Bis zu 58 % der No-shows lassen sich so reduzieren und Ihren Patient:innen bieten Sie einen zeitgemäßen Service. (12)

Doctolil

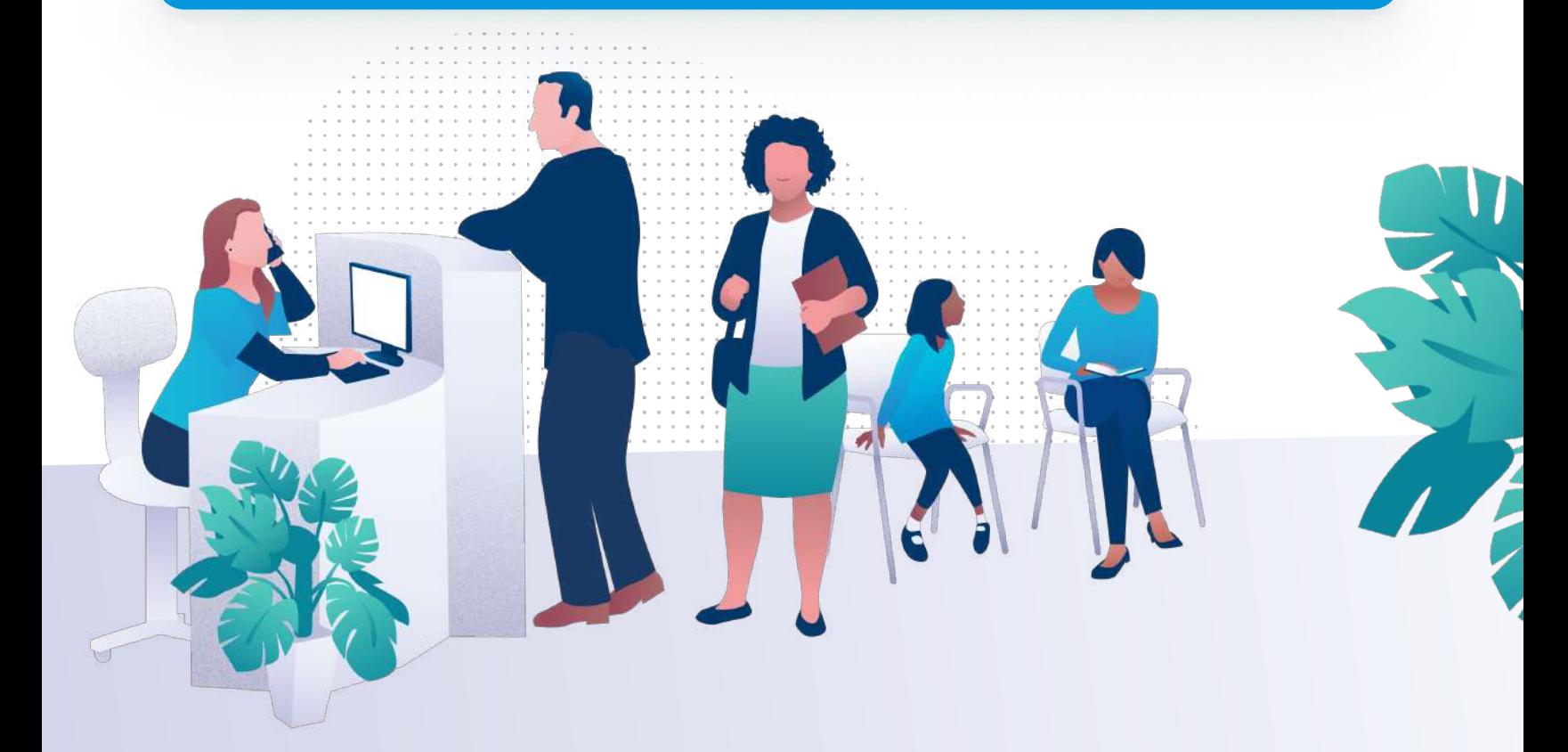

#### Quellen:

- (1) [Wikipedia.](https://de.wikipedia.org/wiki/Geb%C3%BChrenordnung_f%C3%BCr_%C3%84rzte) Gebührenordnung für Ärzte (Zuletzt eingesehen; 20.05.2021)
- (2) [PVS.](https://www.pvs-bremen.de/fileadmin/user_upload/redakteure/pvs-bremen/dokumente/GOAE.pdf ) Gebührenordnung für Ärzte. Auflage 2015 (Zuletzt eingesehen: 20.05.2021)
- (3) [Virchow-Bund Verband der niedergelassenen Ärzte Deutschlands e.V. GOÄ:](https://www.virchowbund.de/praxisaerzte-blog/goae_faktorsteigerung.php.) Richtig steigern wie geht das? (Zuletzt eingesehen: 20.05.2021)
- (4) [Bundesministerium der Justiz und für Verbraucherschutz](https://www.gesetze-im-internet.de/go__1982/__4.html). Gebührenordnung für Ärzte (GOÄ) § 4 Gebühren (Zuletzt eingesehen: 20.05.2021)
- (5) [Ärzteblatt.](https://www.aerzteblatt.de/archiv/197326/GOAe-Ratgeber-Welche-Gebuehrenrahmen-gibt-es-in-der-GOA) GOÄ-Ratgeber: Welche Gebührenrahmen gibt es in der GOÄ? (Zuletzt eingesehen: 20.05.2021)
- (6) [PVS Südwest.](https://blog.pvs-suedwest.de/blog/goae-steigerungsfaktor) GOÄ-Abrechnung: Gut begründet zum höheren Steigerungsfaktor (Zuletzt eingesehen: 20.05.2021)
- (7) DoctoForum 09.06.2021. GOÄ-Coaching: So werden Sie zum Abrechnungsexperten!
- (8) [naontek AG](https://fortbildungen.univiva.de/magazin/beratungsleistungen-in-der-goa-optimal-abrechnen-gewusst-wie). Beratungsleistungen in der GOÄ optimal abrechnen Gewusst wie! Stand: 19. August 2020 (Zuletzt eingesehen: 21.05.2021)
- (9) [Statista](https://de.statista.com/themen/2033/internetnutzung-in-deutschland/#dossierSummary). Statistiken zur Internetnutzung in Deutschland (Zuletzt eingesehen: 11.05.2021)
- (10) [Statista.](https://de.statista.com/statistik/daten/studie/886821/umfrage/gruende-der-nutzung-des-internets-in-deutschland) Wofür nutzen Sie das Internet? (Zuletzt eingesehen: 11.05.2021)
- (11) [Techniker Krankenkasse.](https://www.tk.de/resource/blob/2040318/a5b86c402575d49f9b26d10458d47a60/studienband-tk-studie-homo-digivitalis-2018-data.pdf ) Homo Digivitalis TK-Studie zur Digitalen Gesundheitskompetenz 2018 (Zuletzt eingesehen: 11.05.2021)
- (12) Die durchschnittliche Terminausfallquote in Deutschland liegt nach KBV bei 12 % (zwischen 5-20 % laut Praxisbefragung zur Termintreue
- 2014: [www.kbv.de](https://www.kbv.de/html/9953.php)). Interne anonymisierte Doctolib-Statistiken verschiedener Fachrichtungen zeigen, dass durch Doctolib Terminausfälle um bis
- zu 58 % reduziert werden können, sodass nur noch rund 5 % der Termine in Praxen ausfallen (Datenerhebung Okt. 2018 Apr. 2019).

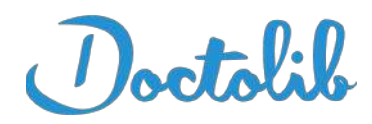

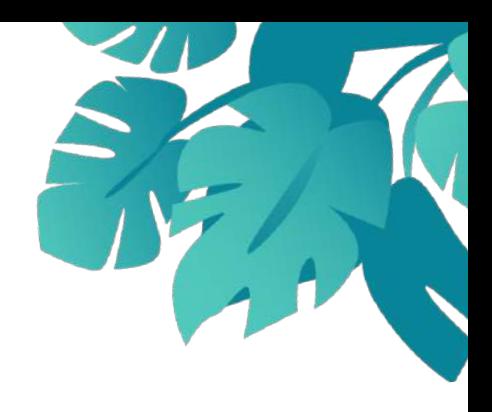

## Doctolib im Überblick

Die Softwarelösung für Ihr Termin- und Patientenmanagement: Bereits über 150000 Ärzt:innen und Gesundheitsfachkräfte in Deutschland und Frankreich vertrauen Doctolib. Mehr als 50 Mio. Patient: innen in Deutschland und Frankreich nutzen Doctolib zur Terminbuchung.

## Sie nutzen Doctolib noch nicht?

#### In 3 Schritten zum digitalen Terminmanagement

#### 1. Beraten

Unverbindlichen und kostenlosen Beratungstermin vereinbaren

#### 2. Einstellen

Anpassung der Software auf Ihre individuellen Anforderungen

#### 3. Starten

Schulung mit unserem erfahrenen Praxisberatungsteam, einschließlich einer schnellen und unkomplizierten Einrichtung des Videosprechstunden-Services in nur 30 Minuten

Rufen Sie entweder direkt unter 030 220 271 63 an oder vereinbaren Sie jetzt ein Beratungsgespräch

[Gespräch vereinbaren](https://info.doctolib.de/?utm_medium=organic&utm_content=cnt_DE_Brochure_Generic_GOAEBilling)

## Sie sind bereits Doctolib-Nutzer:in?

Weitere Praxistipps und spannende Inhalte finden Sie in der Doctolib [Community.](https://community.doctolib.com/t5/doctolib-community/ct-p/Deutschland?profile.language=de)

Bleiben Sie immer auf dem neuesten Stand und tauschen Sie sich mit Ihren Kolleg:innen aus.

Beteiligen Sie sich außerdem an der Produktentwicklung, indem Sie Ihre Ideen und Verbesserungsvorschläge mit uns teilen. Finden Sie Lösungen für Ihre Probleme oder stellen Sie Ihre Fragen in der Community.

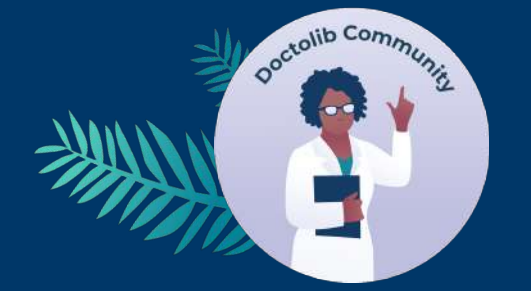

[Produktideenbereich](https://pro.doctolib.de/khoros/sessions/new?referer=https://community.doctolib.com/t5/produktideen/idb-p/Produktideen)

**[Hilfebereich](https://community.doctolib.com/t5/hilfe/bd-p/Hilfe)** 

[doctolib.info/start](https://info.doctolib.de/?utm_medium=organic&utm_content=cnt_DE_Brochure_Generic_GOAEBilling) 

## Unsere Partner im Überblick

## **KOCK + VOESTE**

analysieren optimieren gewinnen

#### Kock + Voeste Existenzsicherung für die Heilberufe GmbH

Als eines der führenden Beratungsunternehmen im ambulanten Gesundheitswesen begleiten und beraten wir seit mehr als 30 Jahren Arztpraxen, Zahnarztpraxen und (Zahn-)Medizinische Versorgungszentren in allen wirtschaftlichen, strategischen, organisatorischen sowie mitarbeiter- und patientenbezogenen Belangen.

Mit Kock + Voeste wissen Ärzte und Zahnärzte einen unabhängigen Partner an ihrer Seite, der auf die besonderen Ansprüche der Heilberufe spezialisiert ist. Wir zeigen Ihnen erfolgreiche Strategien und wirksame Instrumente auf, um dem Wandel im Gesundheitswesen aktiv und mit der geforderten Flexibilität zu begegnen.

Mehr Informationen unter: [kockundvoeste.de](https://kockundvoeste.de/leistungen-3)

## **J** mediserv Bank

Wir sind die mediserv Bank. Seit 1997 in der Privatabrechnung tätig, bieten wir Heilberufler/- innen ein umfassendes, effizientes und einzigartiges Angebot in den Bereichen Abrechnungs-, Umsatz- und Finanzmanagement. Wie kein anderer Anbieter kombinieren wir Privatabrechnung, Geldanlagen und Kreditangebote, um unseren Kunden immer passgenaue und maximale Dienstleistungen zu Bestpreiskonditionen bieten zu können.

So können sich unsere Kunden vollkommen auf Ihre Kernkompetenz konzentrieren: ihren Patientinnen und Patienten zu helfen. In einem unserer regionalen mediserv Bank-Kompetenzzentren für Ärzte, Zahnärzte und weitere Heilberufe beraten wir zudem individuell u. a. zur Finanzplanung, Existenzgründung, Abrechnungs-, Steuer- und Rechtsfragen.

Mehr Informationen unter: [mediserv.de](https://mediserv.de/)